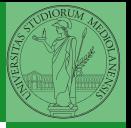

Monga

# <span id="page-0-0"></span>Programming in Python<sup>1</sup>

Mattia Monga

Dip. di Informatica Universit`a degli Studi di Milano, Italia <mattia.monga@unimi.it>

Academic year 2021/22, II semester

 $E$  940  $1$ <sup>1</sup>cba 2022 M. Monga. Creative Commons Attribuzione — Condividi all[o s](#page-3-0)[tess](#page-0-0)[o](#page-2-0) [mo](#page-3-0)[do](#page-0-0) [4.0](#page-12-0) Internazionale. [http://creativecommons.org/licenses/](http://creativecommons.org/licenses/by-sa/4.0/deed.it)[by](#page-0-0)[-sa](http://creativecommons.org/licenses/by-sa/4.0/deed.it)[/](#page-1-0)[4](http://creativecommons.org/licenses/by-sa/4.0/deed.it)[.](#page-0-0)[0](http://creativecommons.org/licenses/by-sa/4.0/deed.it)[/d](#page-0-0)[e](#page-1-0)e[d](http://creativecommons.org/licenses/by-sa/4.0/deed.it)[.i](#page-0-0)[t](http://creativecommons.org/licenses/by-sa/4.0/deed.it) > < = >

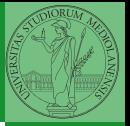

Monga

## <span id="page-1-0"></span>Lecture XVII: A game of life

<span id="page-2-0"></span>Since we are now interested in graphics, Jupyter notebooks can be very convenient to see pictures together with the code.

- **1** We set up a virtual environment as usual
- <sup>2</sup> With pip install notebook we have the Jupyter notebook machinery available
- **3** I normally want to have also a clean . py file, since . ipynb do not play well with configuration management (git) and other command line tools like the type checker or doctest: thus I suggest to install jupytext; it needs a jupytext.toml text file telling .ipynb and .py files are paired, i.e., they are kept synchronized.

# Always pair ipynb notebooks to py files  $forms = "ipynb, py"$ 

**4** lunch the notebook with jupyter notebook

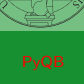

Monga

## <span id="page-3-0"></span>A game of life

In 1970, J.H. Conway proposed his Game of Life, a simulation on a 2D grid:

- **1** Every cell can be alive or dead: the game start with a population of alive cells (seed)
- <sup>2</sup> any alive cell with less of 2 alive neighbours dies (underpopulation)
- **3** any alive cell with more than 3 alive neighbours dies (overpopulation)
- <sup>4</sup> any dead cell with exactly 3 alive neighbours becomes alive (reproduction)

The game is surprisingly rich: many mathematicians, computer scientists, biologists. . . spent their careers on the emerging patterns!

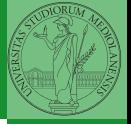

Monga

[A game of life](#page-3-0)

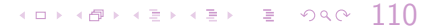

There are names for many "life forms": still lifes, oscillators, starships. . .

A famous starship is the glider:

The glider repeats itself in another position after 4 generations.

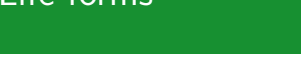

Life forms

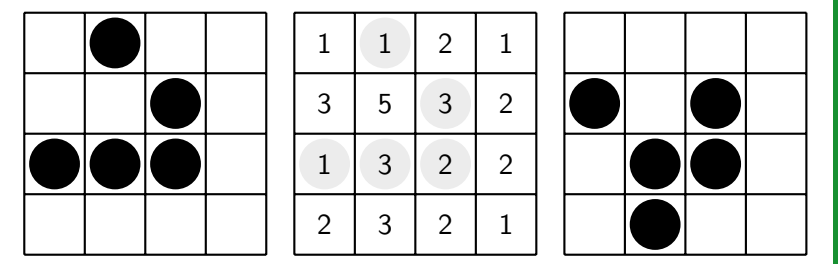

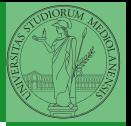

Monga

[A game of life](#page-3-0)

## Python implementation

To implement a Game of Life simulation in Python, we can:

- use a ndarray for the grid
- each cell contains 0 (dead) or 1 (alive)
- for simplicity we can add a "border" of zeros

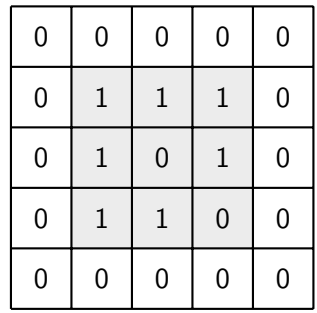

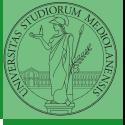

Monga

[A game of life](#page-3-0)

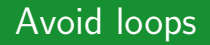

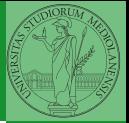

Monga

[A game of life](#page-3-0)

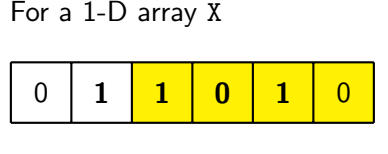

All the neighbours on the right  $X[2:]$ 

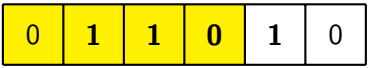

All the neighbours on the left  $X$ [:-2]

What does  $X[2:] + X[-2]$  represent? The sum is (yellow) element by (yellow) element, the result is:  $[1,1,2,0]$ Can you think to a similar solution for the 2-D case?

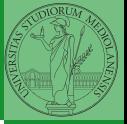

Monga

A game of life

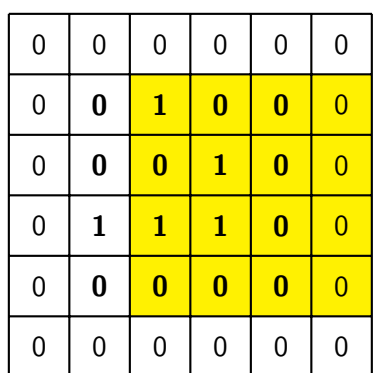

 $X[1:-1, 2:]$ 

 $(0 \times 0) \times 10^{-1}$ 

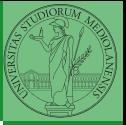

Monga

A game of life

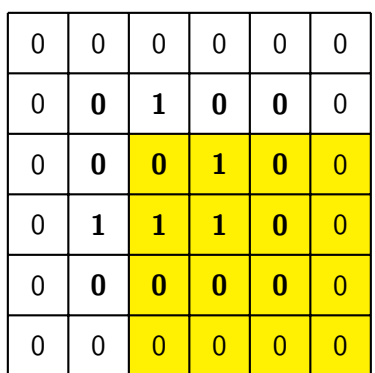

 $X[2:,2:]$ 

 $(0 \times 0) \times 10^{-1}$ 

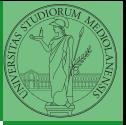

Monga

A game of life

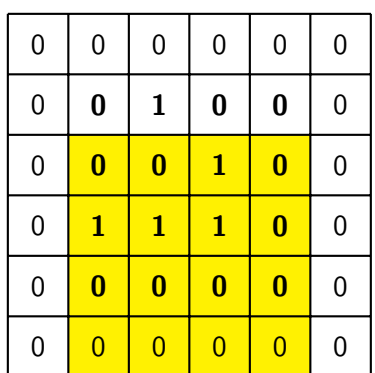

 $X[2:,1:-1]$ 

 $(0 \times 0) \times 10^{-1}$ 

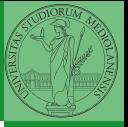

Monga

A game of life

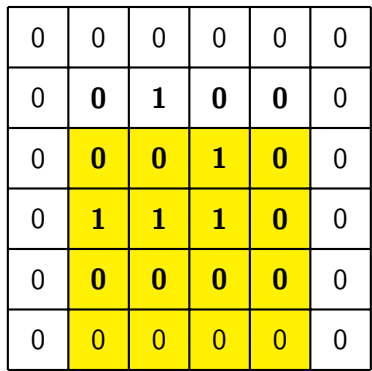

 $X[2:,1:-1]$ And other 5 matrices...

(ロ) (日) (모) (모) 및 이익에 113

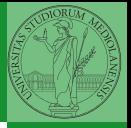

X 0 0 0 0 0 0  $0 0 0 0 0 0 0 0$ 0 <mark>1 1 1 0 0</mark> 0 | 0 | 0 <mark>| 1</mark> | 0 | 0 0 | 0 | <mark>1 |</mark> 0 | 0 | 0 0 0 0 0 0 0 N 0 0 0 0 0 0 0 | 2 | 3 | 2 | 1 | 0 0 | 1 | 3 | 2 | 2 | 0 0 | 3 <mark>| 5 |</mark> 3 | 2 | 0 0 | 1 | 1 | 2 | 1 | 0 0 0 0 0 0 0

Monga

[A game of life](#page-3-0)

 $114$  $X = 1$  $N > 3$ Death by overpopulation:  $X[(X == 1) & (N > 3)] = 0$ (empty in this case!)

### <span id="page-12-0"></span>Homework

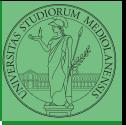

Monga

[A game of life](#page-3-0)

### <https://classroom.github.com/a/bmOfyQYC>